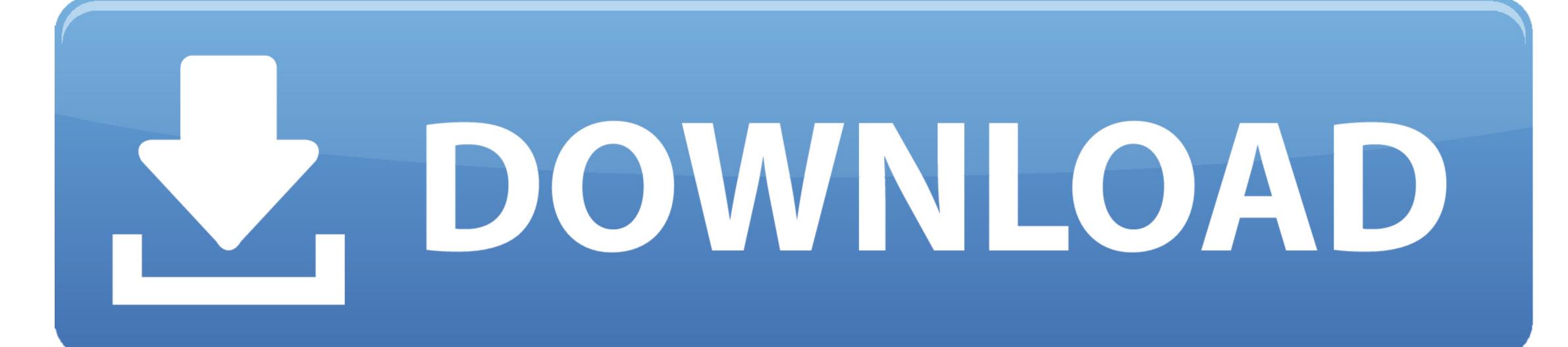

Download Icloud Files To Mac

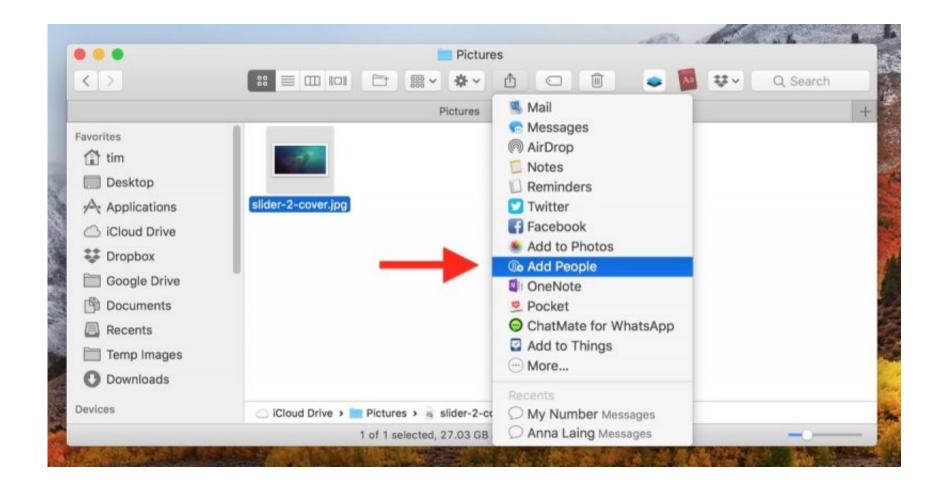

Download Icloud Files To Mac

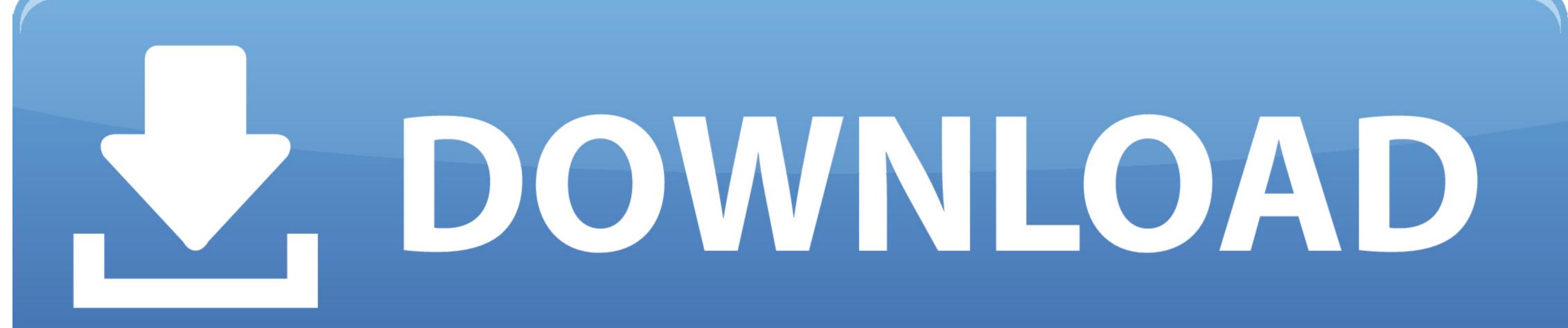

Since this was just on my laptop, iCloud Drive was still working perfectly on my Mac Pro desktop, I didn't care and didn't do much to fix it.

Part 1: Download iCloud for Windows Computer To download the iCloud backup to PC, you need to first install and setup iCloud Drive. In this informative post, we will teach you how to set up iCloud Drive on PC to download your backup.

icloud files, icloud files not syncing, icloud files on iphone, icloud files not showing up on mac, icloud files not downloading

Computers: Mac Pro (late 2013) and Macbook Pro (mid 2012) both running the latest wersion of macOS Sierra.. I reset my computer, update all fine and then go to log into iCloud Drive are not (they might be downloading), and I called Apple Support (they were no help, they told me you couldn't store files in iCloud Drive are not (they might be downloading), and I called Apple Support (they were no help, they told me you couldn't store files in iCloud Drive are not (they might be downloading). In fear that I might have done to try and fix this: Restart my computer, log in/out of iCloud, reset my modem and Airports, relaunched Finder, killed and cloudd and bird processes (they currently are using a moderate amount of my CPU so things might be downloading). In fear that I might have done to try and fix this: Restart my computer, log in/out of iCloud Drive are not (they might be downloading). In fear that I might have done to try and fix this: Restart my computer, log in/out of iCloud Drive are not (they might be downloading). In fear that I might have done to try and fix this: Restart my computer, log in/out of iCloud Drive are not (they might be downloading). In fear that I might have done to try and fix this: Restart my computer, log in/out of iCloud Drive are not (they might be downloading). In fear that I might have done to try and fix this: Restart my computer, log in/out of iCloud Drive are not (they might be downloading). In fear that I might have done to try and fix this: Restart my computer, log in/out of iCloud Drive are not (they might be downloading). In fear that I might have done to try and fix this: Restart my computer, log in/out of iCloud Drive are not (they might be downloading). In fear that I might have done to try and fix this: Restart my computer, log in/out of iCloud Drive are not (they might be downloading). In fear that I might have done to the fixed by the fear that I might have done to the fixed by the fear that I might have done to the fixed by the fear that I might have done to the fear t

icloud files on iphone

icloud files

Any help would be greatly appreciated Mac Pro, macOS Sierra (10 12), null Use the latest version of macOS.. Context: So about 2 weeks ago I had a problem on my MacBook Pro (running El Capitan) that required me to sign out and back into iCloud.

icloud files not showing on iphone Use your Apple ID or create a new account to start using Apple services Because iCloud to keep your files safe.. If you have a Mac or a Windows PC, you can take the assistance of iCloud to keep your files safe.. If you have a Mac or a Windows PC, you can take the assistance of iCloud to keep your files safe.. If you have a Mac or a Windows PC, you can take the